## **ZPMshow - a helper for tired fingers**

 Article [Robert Cemper](https://community.intersystems.com/user/robert-cemper-0) · Jul 27, 2020 3m read

**[Open Exchange](https://openexchange.intersystems.com/package/zpmshow)** 

## **ZPMshow - a helper for tired fingers**

This is a coding example working on IRIS 2020.2 It will not be kept in sync with new versions It is also **NOT** serviced by InterSystems **Support** !

## **A helper to List, Install, Uninstall ZPM packages**

The offer of ZPM is growing daily and the short names and acronyms of the offer are sometimes hard to understand and also hard to type with my lazy fingers.

[Video](https://youtu.be/T9D5CiLwu9o) So I decided to have

- a listing with the **descriptions** from repository,
- splitted in short junks to avoid backscroll,
- controlled forward / backward scrolling,
- the option to select my packages by **number**,
- to install or uninstall with limited typing.

It runs with **do ^zpmshow**

A snapshot from the screen:

**USER>d ^zpmshow**

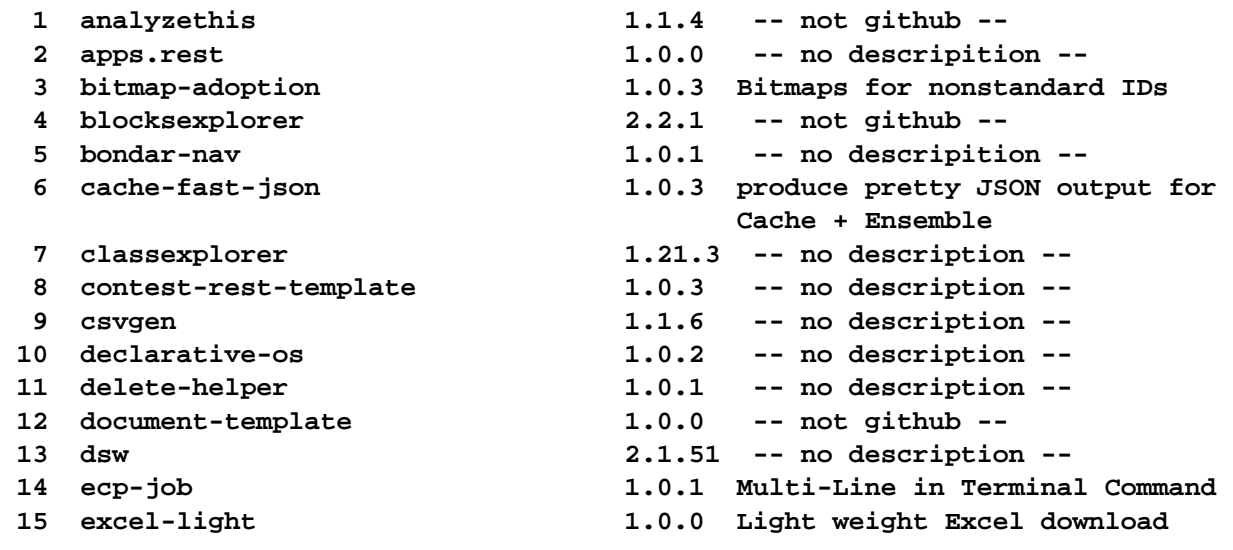

## **ZPMshow - a helper for tired fingers**

Published on InterSystems Developer Community (https://community.intersystems.com)

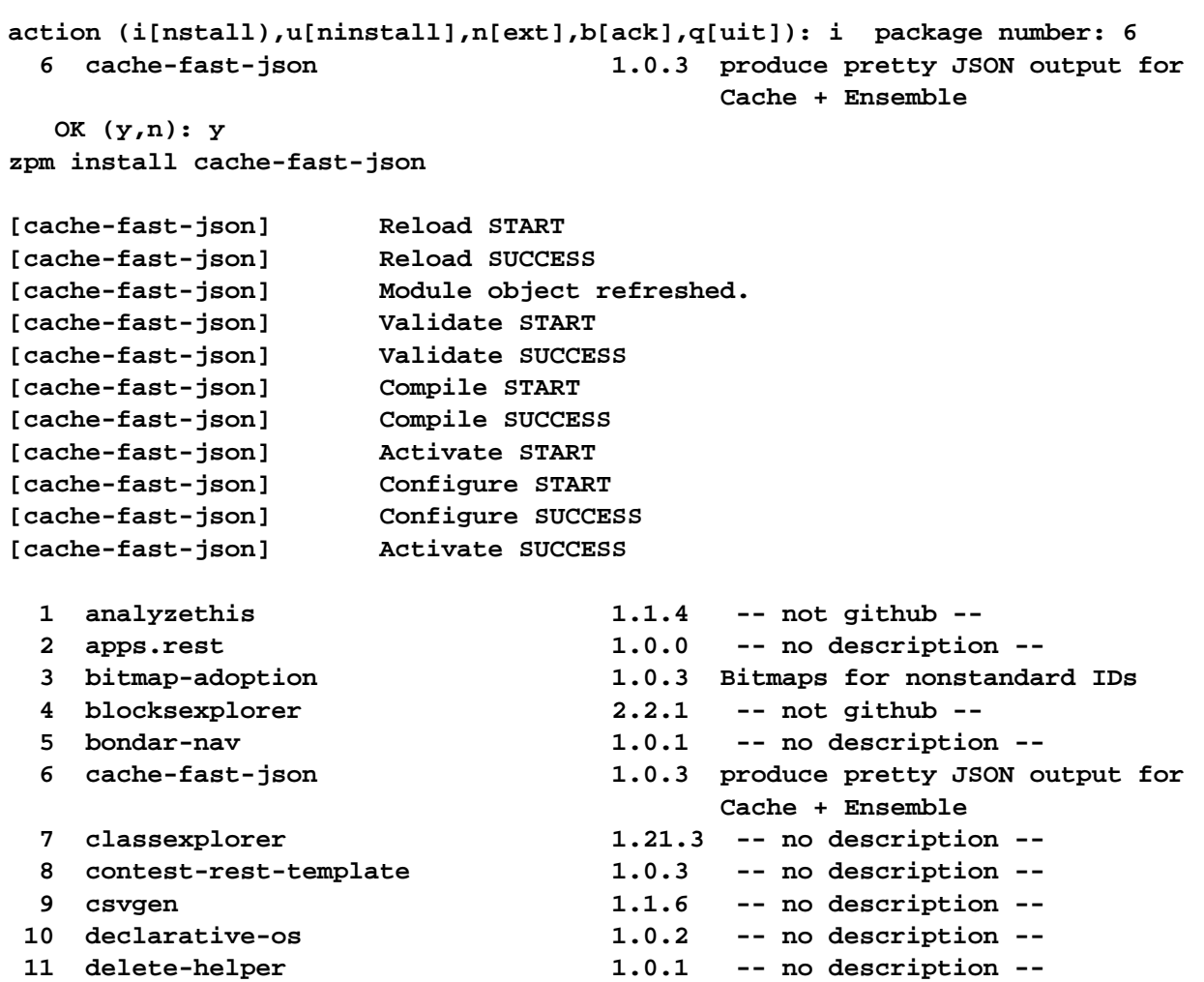

[#GitHub](https://community.intersystems.com/tags/github) [#HTML](https://community.intersystems.com/tags/html) [#ObjectScript](https://community.intersystems.com/tags/objectscript) [#ObjectScript Package Manager \(ZPM\)](https://community.intersystems.com/tags/objectscript-package-manager-zpm) [#Terminal](https://community.intersystems.com/tags/terminal) [#Tools](https://community.intersystems.com/tags/tools) [#InterSystems IRIS](https://community.intersystems.com/tags/intersystems-iris) [Check the related application on InterSystems Open Exchange](https://openexchange.intersystems.com/package/zpmshow) 80 0 0 4 198

**Source URL:** https://community.intersystems.com/post/zpmshow-helper-tired-fingers